# **Photoshop CC 2015 Version 16 With License Key License Code & Keygen Download [32|64bit]**

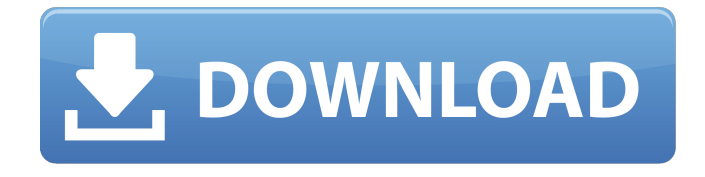

### **Photoshop CC 2015 Version 16 Crack License Key [Win/Mac] [Latest 2022]**

Before you get started Before you get started with Photoshop, be sure to have a few backups of your images because it is not uncommon for someone to lose hours of work because of a simple mistake. Another easy way to protect yourself is to use Photoshop's Save for Web & Devices feature: This feature automatically converts your files to a format suitable for the Web when you save. Finally, before you get started you should be sure to be up to date on your software because you will need the latest version of the product to ensure compatibility with the file types you encounter in your chosen workflow.

#### **Photoshop CC 2015 Version 16 License Keygen [Latest] 2022**

This tutorial will teach you how to use the new features in Photoshop elements 20. I will also go over the basics to Photoshop for Windows and Photoshop for Mac. If you want to learn the whole philosophy of Photoshop, but don't need to do that right now, then I recommend watching the Photoshop Elements 20 - In Depth tutorial, which is designed for those who want to get up to speed with Photoshop Elements 20. Adobe Photoshop Elements 20 is the successor to the previous version Photoshop Elements 19. It's been updated with many new features and improvements. It's also been running alongside Photoshop for the past several years. Why is Adobe Photoshop so important for photographers? Here are some of the things that Photoshop does: Edit images (or create new ones). Creates new files or layers in existing files. Creates images in its own formats. Combines images to create photos. Can import images from other software. Can batch crop images. Does a lot of other neat stuff. Here's a list of the Photoshop commands you'll be using a lot: A – Adjustment Layers B – Blending Layers L – Layer Masking C – Clipping Path S – Selection Tools O – Organizer P – Print A – Aperture D – Drawing Tools Esc – Escape Go to the Photoshop Elements site for a more extensive list. This tutorial is for users of Photoshop Elements. For Photographers, Graphic designers and web designers – this tutorial will teach you the basics in Photoshop. We will be covering all the tools available in the Elements 20 user interface. It's also possible to get a Photoshop Elements trial and play around with it. It's essentially the same thing – except it doesn't come with the cool cloud storage. It's still worth a try though. How to use Photoshop Elements You can start up Photoshop Elements by just double-clicking on Photoshop.exe or Photoshop\_elements.exe. This should start it up. You'll now see the Welcome screen. Welcome screen. You'll see a screen like this. On the left side of the window you will see Navigation icons. Those icons represent the layers you create in the program. These icons represent the layers you create in the program. On the right side of the window you'll a681f4349e

# **Photoshop CC 2015 Version 16**

return err } if b.schedule(b.p, i, n) { b.proceed = true b.p = i + 1 b.markNext() return err } } else { if err := b.emitErr(err); err!= nil { return err } if b.schedule(b,p, i, n) { b.proceed = true } return nil } } // ne is used to determine if a next token should be emitted or if a point // should be checked against the next token. func (b \*parenBalanced) ne(tok parenToken) bool { if!b.proceed { return false } switch tok.typ { case end, endOfWord, wordStart, keyword: // If the next token is something other than an open bracket, there // will be no next token. return false case openBracket: return!b.ne(tok) case closeBracket: return b.ne(tok) } // Should we execute a rewind and start over? return b.ne(b.next().(\*parenToken)) } func (b \*parenBalanced) next() (\*parenToken, bool) { if b.proceed { b.p++ if b.p = = b.size { b.p = 0 } return &parenToken{typ: nextToken(b.in), paren: false}, true } // We reached the end of the sequence. return b.p, false } func (b \*parenBalanced) emitErr(err error) error { if err!= nil { return err } // If next() returned true, the paren token would still be open.

## **What's New In Photoshop CC 2015 Version 16?**

Service = (HttpClient)app; mAuth2Service.getGoogleUser(mCallback); } @Override protected void onCreate(Bundle savedInstanceState) { super.onCreate(savedInstanceState); setContentView(R.layout.activity\_basic\_sample); mAuth2Manager = Auth.GOOGLE\_TOKEN\_TYPE\_GOOGLE.getAuthTokenManager(this); mAuth2Manager.setCredentialOnRetrofit(this); mAuth2Manager.setCredentialCallback(mCallback);

mAuth2Manager.setServerType(Auth.GOOGLE\_SERVER\_TYPE\_DEV\_OAUTH); Button loginButton = (Button) findViewById(R.id.loginButton); loginButton.setOnClickListener(this); } @Override public void onClick(View view) { login(); } private void login() { mCallback.onSuccess(null, null); } private void onLoginSuccess(String token, String error) { // Do something with the token } private void onLoginFailure(String error) { // Do something with the error } private void onLoginProgress(String message) { // Do something with the message } } You can also read about it in this article. A: The finalLoginActivity is trying to trigger the login in your first step. So when you sign in with Google in the second step, your code stops and calls the error block. NOTE: You must call signOut() before finalLoginActivity (the one you're trying to trigger). This

## **System Requirements:**

Mac OS X 10.8.5 or later, including 10.9.5. Internet connection is required for installation. EmuTOS 2.2 or later Thunderbird 9.0.0.19 or later Flash Player 10.2.152.226 or later Hardware: Mid-2012 27" or newer 2K screen with a 1366×768 resolution or higher Core i3, i5 or i7 processor 8GB of RAM 8GB of free space on

<https://www.shopizzo.com/adobe-photoshop-2021-version-22-1-0-crack-file-only-torrent-activation-code-for-pc/>

[https://knowicatdesound.wixsite.com/gladarrambi/post/adobe-photoshop-cc-2015-version-18-install-crack-free-download-for](https://knowicatdesound.wixsite.com/gladarrambi/post/adobe-photoshop-cc-2015-version-18-install-crack-free-download-for-windows-latest)[windows-latest](https://knowicatdesound.wixsite.com/gladarrambi/post/adobe-photoshop-cc-2015-version-18-install-crack-free-download-for-windows-latest)

[https://hard-times.us/wp-content/uploads/2022/06/Photoshop\\_CS6-1.pdf](https://hard-times.us/wp-content/uploads/2022/06/Photoshop_CS6-1.pdf)

<https://www.dancesocksbcn.com/advert/photoshop-2021-version-22-1-1-jb-keygen-exe-with-key-download-2022/> <https://super7news.com/wp-content/uploads/2022/07/carhalf.pdf>

<https://malekrealty.org/photoshop-2022-version-23-1-1-crack-patch-serial-number-full-torrent-mac-win/>

[https://northshorerealtysanpancho.com/advert/photoshop-2021-version-22-2-serial-number-with-registration-code-pc-windows](https://northshorerealtysanpancho.com/advert/photoshop-2021-version-22-2-serial-number-with-registration-code-pc-windows-latest-2022/)[latest-2022/](https://northshorerealtysanpancho.com/advert/photoshop-2021-version-22-2-serial-number-with-registration-code-pc-windows-latest-2022/)

https://www.probnation.com/upload/files/2022/07/aRCJcuclqMtLMf9A jrHf\_01\_6f87116152b5b57d54df4d2a4bc44bf4\_file.p [df](https://www.probnation.com/upload/files/2022/07/aRCJcuclqMtLMf9AjrHf_01_6f87116152b5b57d54df4d2a4bc44bf4_file.pdf)

<https://amaderkishoreganj.com/adobe-photoshop-2021-version-22-2-free-download-for-windows/> [https://www.condommessage.com/wp-content/uploads/2022/07/Photoshop\\_2021\\_Version\\_2241\\_Crack\\_Patch\\_\\_WinMac.pdf](https://www.condommessage.com/wp-content/uploads/2022/07/Photoshop_2021_Version_2241_Crack_Patch__WinMac.pdf) [https://packersmoverslead.com/wp-](https://packersmoverslead.com/wp-content/uploads/2022/07/Photoshop_CC_2019_Version_20_With_License_Key__With_License_Key_Free.pdf)

[content/uploads/2022/07/Photoshop\\_CC\\_2019\\_Version\\_20\\_With\\_License\\_Key\\_\\_With\\_License\\_Key\\_Free.pdf](https://packersmoverslead.com/wp-content/uploads/2022/07/Photoshop_CC_2019_Version_20_With_License_Key__With_License_Key_Free.pdf)

[https://consultation-allaitement-maternel.be/wp-content/uploads/2022/07/Adobe\\_Photoshop\\_CS3.pdf](https://consultation-allaitement-maternel.be/wp-content/uploads/2022/07/Adobe_Photoshop_CS3.pdf) [https://fuerzasparavivir.com/wp-content/uploads/2022/07/Adobe\\_Photoshop\\_2021\\_Version\\_2200.pdf](https://fuerzasparavivir.com/wp-content/uploads/2022/07/Adobe_Photoshop_2021_Version_2200.pdf)

<http://elsozzo.com/?p=12541>

[https://www.yunusbasar.com/wp-content/uploads/2022/06/Adobe\\_Photoshop\\_2021\\_Version\\_2210.pdf](https://www.yunusbasar.com/wp-content/uploads/2022/06/Adobe_Photoshop_2021_Version_2210.pdf)

<https://nucleodenegocios.com/adobe-photoshop-cc-2015-version-16-crack-mega-updated-2022/>

https://mytown247.com/wp-content/uploads/2022/07/Adobe\_Photoshop\_2021\_Version\_2231\_Crack\_Serial\_Number\_\_\_Lice nse Key For PC April2022.pdf

<http://villa-mette.com/?p=29023>

[http://www.delphineberry.com/wp-content/uploads/2022/07/Photoshop\\_CC\\_2019\\_version\\_20.pdf](http://www.delphineberry.com/wp-content/uploads/2022/07/Photoshop_CC_2019_version_20.pdf) [https://lifesspace.com/upload/files/2022/07/Zsx6yPrTYnS7FqJGgCyQ\\_01\\_6f87116152b5b57d54df4d2a4bc44bf4\\_file.pdf](https://lifesspace.com/upload/files/2022/07/Zsx6yPrTYnS7FqJGgCyQ_01_6f87116152b5b57d54df4d2a4bc44bf4_file.pdf)